# **WALOUS**

# D7.1 : Création des géométries métiers de Wallonie 2018

Subvention financée par le Service Public de Wallonie, DGO3 et le Département de la Géomatique du Secrétariat Général.

Octobre 2020

#### **OBJET DU RAPPORT**

Ce rapport décrit la méthodologie employée pour créer les géométries métiers ainsi que les résultats obtenus pour lesdites données.

## **INTRODUCTION**

Afin de faciliter l'utilisation des données Wal\_OCS2018 pour des utilisateurs avancés, l'étape (assez lourde) de calcul des proportions de classes d'occupation du sol à l'intérieur de polygones a été automatisée. Il en découle une série de jeux de données pour lesquels une information quantitative sur l'occupation du sol à l'intérieur de chaque polygone est disponible.

Les bases de données sélectionnées à cet effet sont :

- Les parcelles du SIGEC 2018 « étendu », fournies pas le CA
- Les communes de Wallonie
- Les secteurs statistiques de STATBEL
- Les îlots forestiers fournis par le DNF
- Les parcelles cadastrales (dans ce cas particulier, se référer au livrable D8.1 Guide Méthodologique LU)

La distribution de ces données sera à évaluer au cas par cas en fonction de la source initiale de géométrie. Le but principal étant en effet un retour d'information vers les producteurs.

A titre d'essai, une combinaison des différentes classes d'entité a également été réalisée afin de fournir une occupation du sol complète et vectorielle, plus légère que la vectorisation pure de Wal\_OCS.

## **MÉTHODOLOGIE**

La création des géométries métiers ne nécessite qu'un petit nombre d'étapes réalisables dans n'importe quel SIG, sauf que le volume de données à traiter est très important, ce qui rend l'opération compliquée. La chaîne de traitement a donc été répartie en 2 scripts Python:

Le premier script se lance en Linux et permet d'obtenir un fichier texte qui contient les proportions par classe. Le second script se lance en Windows et permet de faire la jointure d'attribut de manière efficace (ce script nécessite arcpy).

Le pourcentage d'occupation du sol est stocké en « pour mille » dans des champs aux noms courts. Les classes sont préalablement regroupées selon la hiérarchie indiquée pour la vectorisation de Wal\_OCS\_2018 (cfr WP 6 MMU et vectorisation des données) :

| Nom court   | <b>Classes correspondantes</b> | Nom complet                          |
|-------------|--------------------------------|--------------------------------------|
| Revetu      | 1,11,13,18,19,15,81,71,91      | Revêtement artificiel du sol         |
| Construit   | 2,28,29                        | Constructions artificielles hors sol |
| Rail        | 3,38,39,73                     | Réseau ferroviaire                   |
| SolNu       | 4                              | Sols nus                             |
| Eau         | 5,58,59,85,95,55               | Eaux de surface                      |
| HerbAlterne | 6                              | Couvert herbacé en rotation          |
| HerbPerm    |                                | Couvert herbacé continu              |

**Tableau 1 : Caractéristiques des champs d'occupation du sol dans les géométries métiers.** 

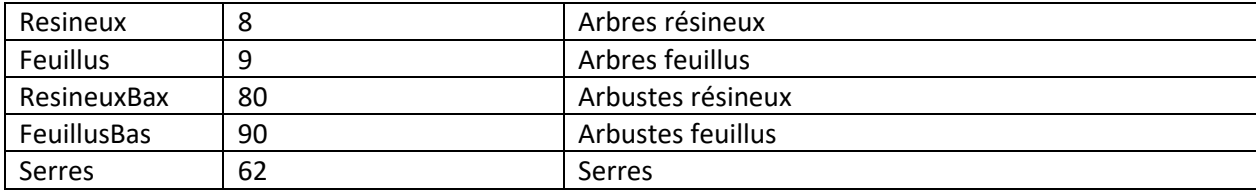

#### **RÉSULTATS**

L'analyse détaillée des résultats pour chaque géométrie-métier est un projet en soi, mais une analyse rapide permet de mettre en évidence certaines particularité des jeux de données. A cet effet, un champ (prop\_max ) reprend la proportion de la classe majoritaire, permettant d'évaluer la pureté des polygones.

On peut distinguer deux types de géométries métiers. D'une part, les limites administratives où les proportions d'occupation du sol ont une finalité statistique et pour lesquelles une grande hétérogénéité est attendue. D'autre part, les parcellaires forestier et agricole, où l'on s'attend à avoir une relativement grande homogénéité et à observer une forte dominance de quelques classes d'occupation du sol spécifiques.

Les secteurs statistiques ont une pureté moyenne de 49%, soit à peine 3 % de plus que les communes. Les variables quantitatives permettent, par exemple, de classer les communes les plus arborées (La Hulpe pour les feuillus, Stavelot pour les résineux ) ou les plus construites (Saint-Nicolas). La figure 1 illustre la densité de construction hors sol par secteurs statistiques.

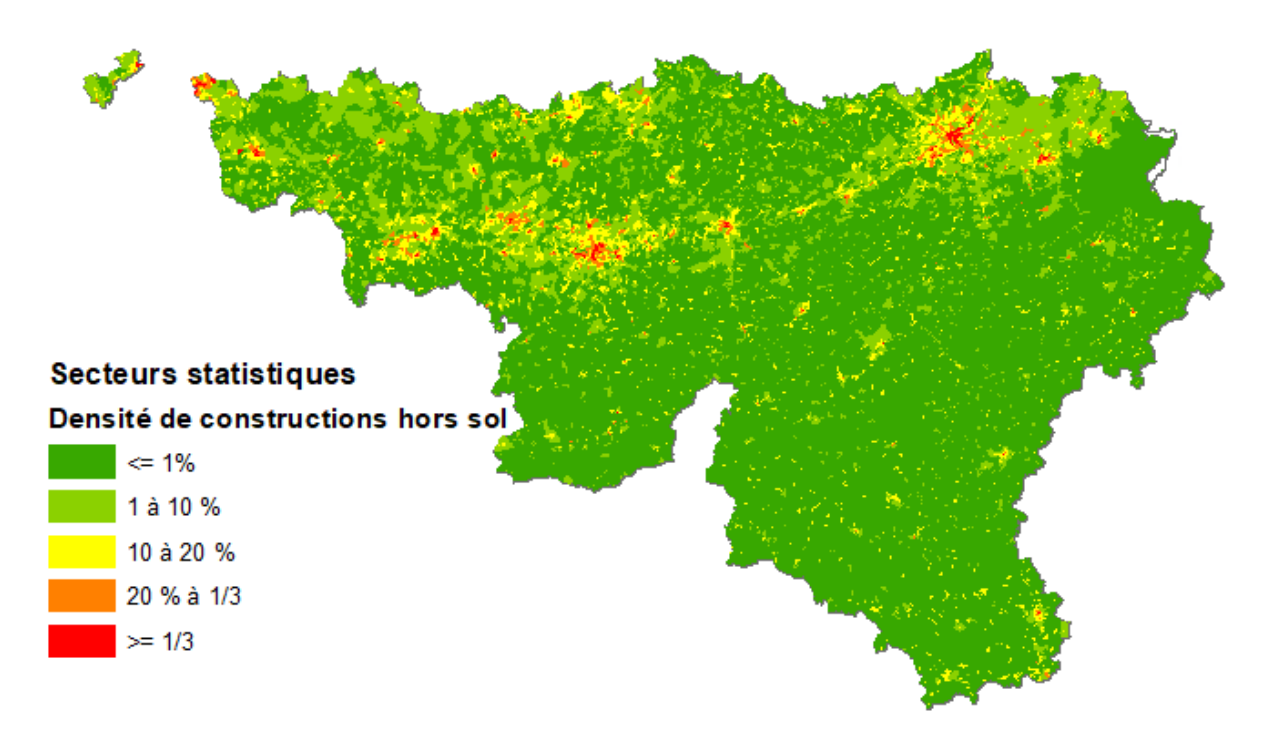

**Figure 1 : Densité des constructions hors sol par secteurs statistiques.** 

Les données du SIGEC présentent la plus grande pureté en moyenne (96%), notamment parce que la mixité d'arbre est assez courante dans les îlots du DNF (pureté = 82%). Presque 9000 îlots forestiers présentent moins de 10% d'arbres. Cela est principalement dû à des coupes à blancs, mais également à des couvertures particulières comme des plans d'eau, par exemple. Les incohérences entre les jeux de données de référence et les données Wal\_OCS ont plusieurs origines possibles. Elles sont généralement liées à des erreurs dans la base de données, des erreurs dans Wal\_OCS, des différences de définitions ou des différences de dates.